## **Corso di Tecnologie dei Sistemi di Automazione e Controllo Esercitazioni di Laboratorio A.A. 2015/16**

**Esercitazione 1** (Sviluppo delle funzioni di base per la movimentazione di unità di carico all'interno del magazzino automatico)**.** Si sviluppino dei blocchi funzionali in SFC per le gestione delle movimentazioni di base all'interno del magazzino. In particolare si preveda

- 1. un **blocco funzionale per la movimentazione del lifter** che preveda come parametro d'ingresso il piano destinazione per il lifter;
- 2. un **blocco funzionale che effettui la movimentazione tra due rulliere adiacenti ad** *una posizione*. La movimentazione deve avvenire solo nel caso in cui una sola delle due rulliere sia piena. Alla fine della movimentazione l'unità di carico (UdC) deve trovarsi sulla rulliera inizialmente vuota;
- 3. un **blocco funzionale che effettui la movimentazione tra due rulliere adiacenti, di cui una ad** *una posizione* **e l'altra a** *due posizioni*. Nel caso in cui la movimentazione preveda lo spostamento di un'UdC dalla rulliera a *due posizioni* a quella a *una posizione*, l'UdC da spostare `e quella più vicina alla rulliera destinazione.

**Esercitazione 2** (Inserimento di unità di carico all'interno del magazzino automatico). Con riferimento alle due zone del magazzino automatico riportate nelle Figure 1 e 2, si progetti un algoritmo di controllo che soddisfi le seguenti specifiche.

- La rulliera *C*1 va tenuta in moto finché un'UdC non intercetti la fotocellula di finecorsa sinistra.
- *•* Quando un'UdC `e presente sulla rulliera *C*1, essa va portata alla *Quota* 4 della *Zona B*.
- *•* Le UdC vanno immagazzinate alla *Quota* 4 seguendo una politica FIFO (*First-in-first-out*).

**Esercitazione 3** (Prelievo di unità di carico dal magazzino automatico). Quando nel magazzino sono presenti UdC alla *Quota*4 deve essere possible richiedere l'uscita di una di esse soddisfando le seguenti specifiche.

- *•* L'operatore deve poter scegliere quale UdC prelevare.
- *•* La richiesta deve essere fatta da un dispositivo remoto attraverso una richiesta mediante protocollo UDP.
- *•* Le UdC in uscita verranno prelevate dalla rulliera *A*1.
- *•* Per il prelievo possono essere utilizzate anche le baie di recovery *A*3 e *A*4.

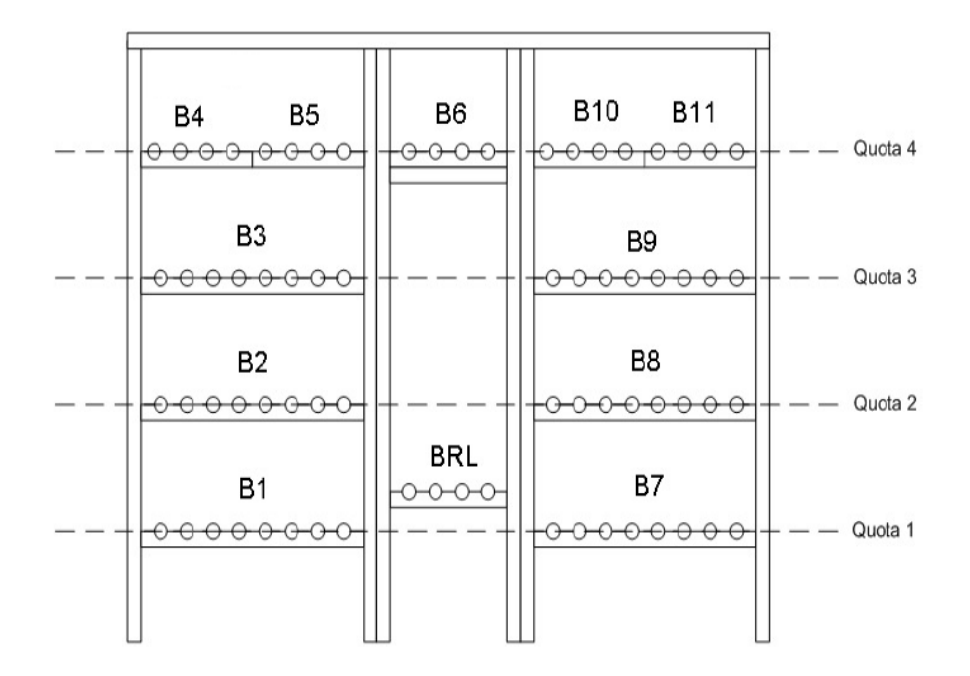

Figura 1: Prospetto Zona B del magazzino automatico presente in laboratorio.

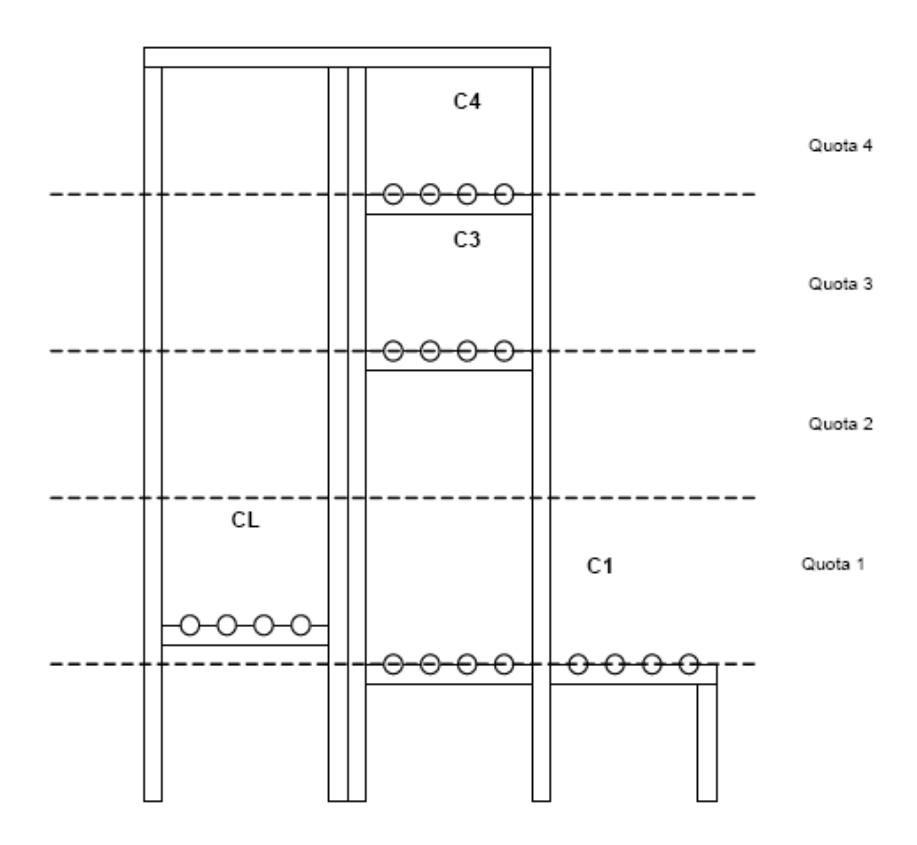

Figura 2: Prospetto Zona C del magazzino automatico presente in laboratorio.

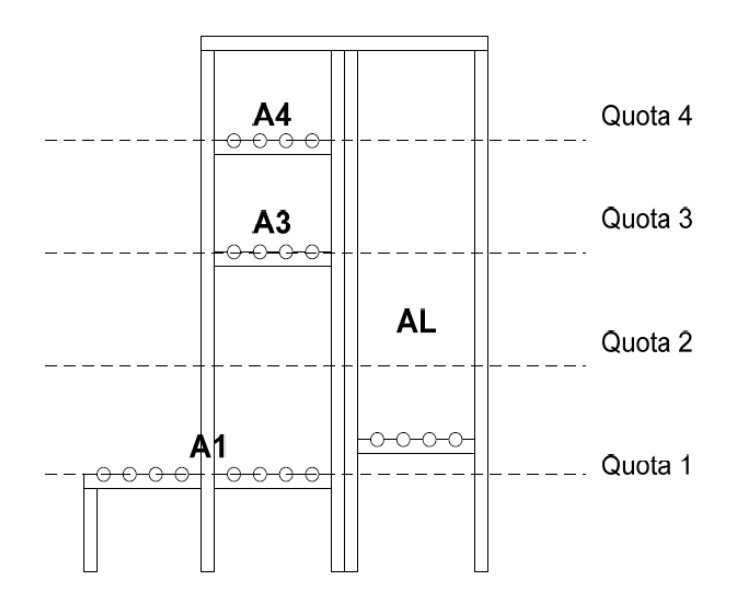

Figura 3: Prospetto Zona A del magazzino automatico presente in laboratorio.